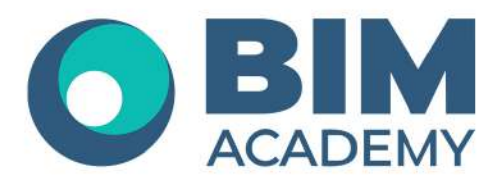

## Программа курса **Model Studio CS Строительные решения**

Москва, 105064 Нижний Сусальный переулок, д.5, стр.4 тел.: +7 495 909 10 95 email: edu@bimacad.ru

© ООО «Академия БИМ». Все права защищены

## 1. Информация о курсе

Целью курса является ознакомление слушателей с возможностями Model Studio CS Строительные решения v.3, а также c особенностями работы в данном программном комплексе при использовании базового функционала.

## **На курсе решаются следующие Задачи:**

- Ознакомление с интерфейсом Model Studio CS Строительные решения v.3;
- Ознакомление со спецификой моделирования различных элементов в Model Studio CS Строительные решения v.3;
- Ознакомление со спецификой оформления проектной и рабочей документации в Model Studio CS Строительные решения v.3.

Продолжительность курса — 24 академических часа (1 академ. час = 45 минут). Очно или онлайн-трансляция.

 $\sim$ 

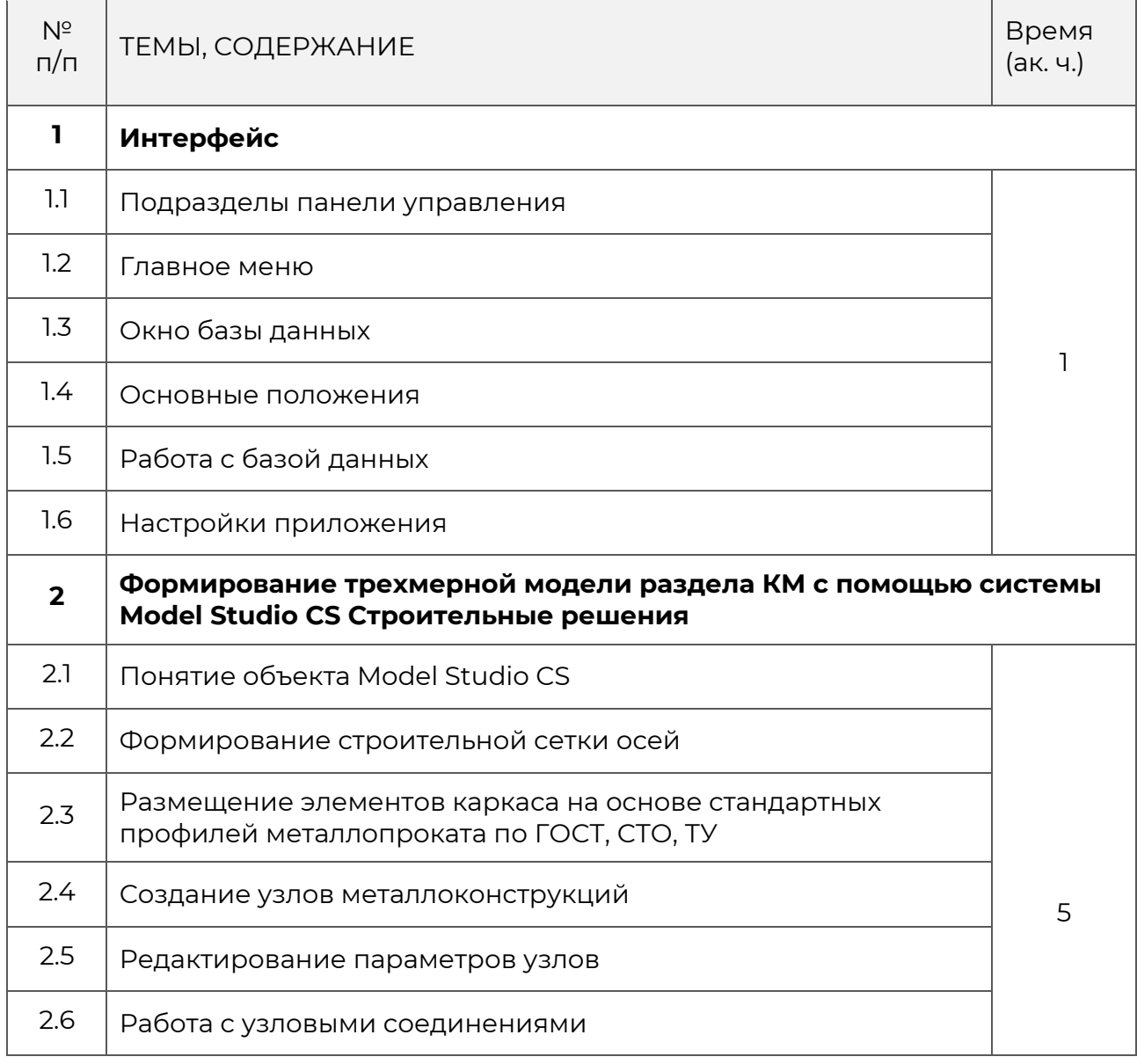

## 2. Содержание программы обучения

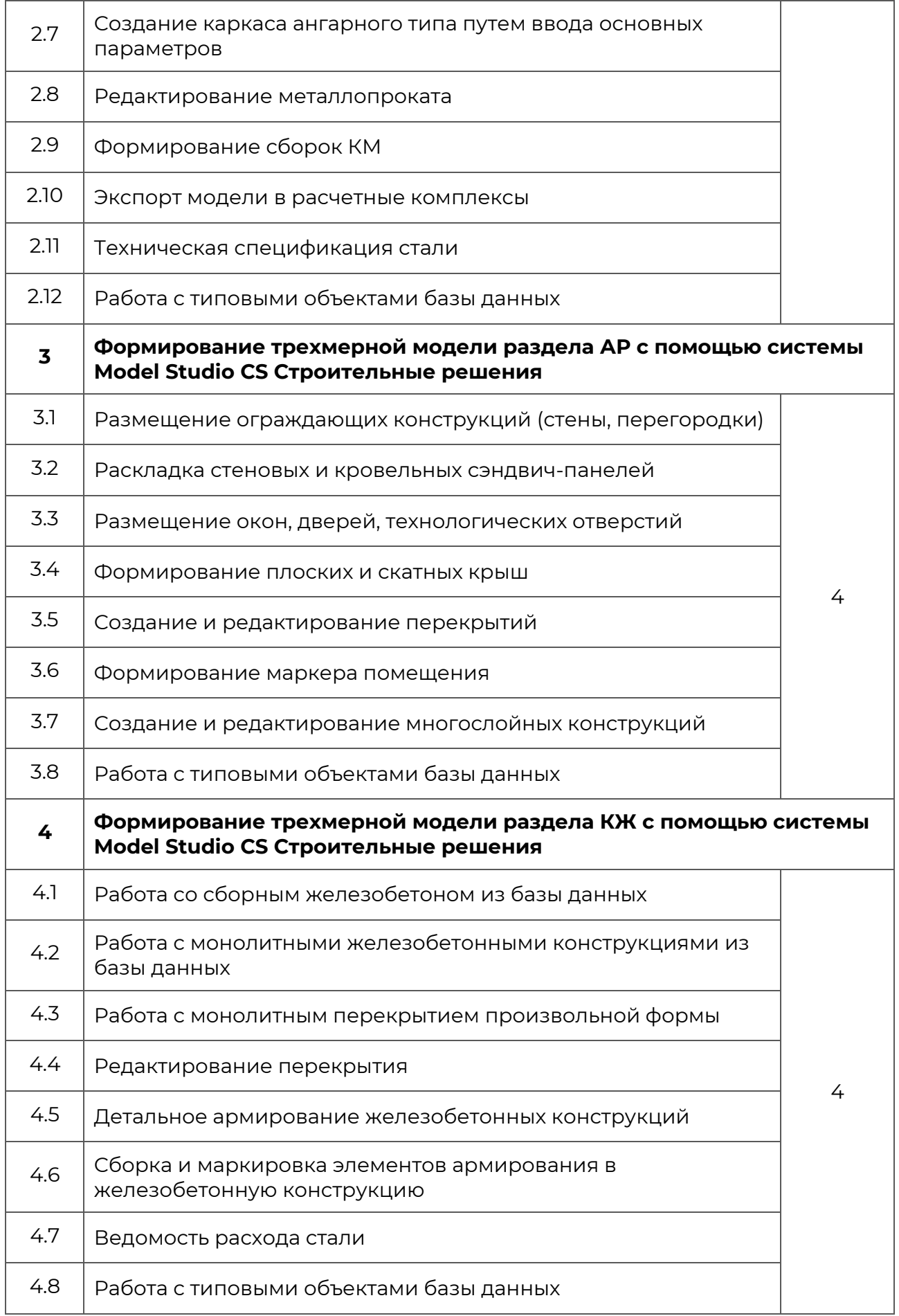

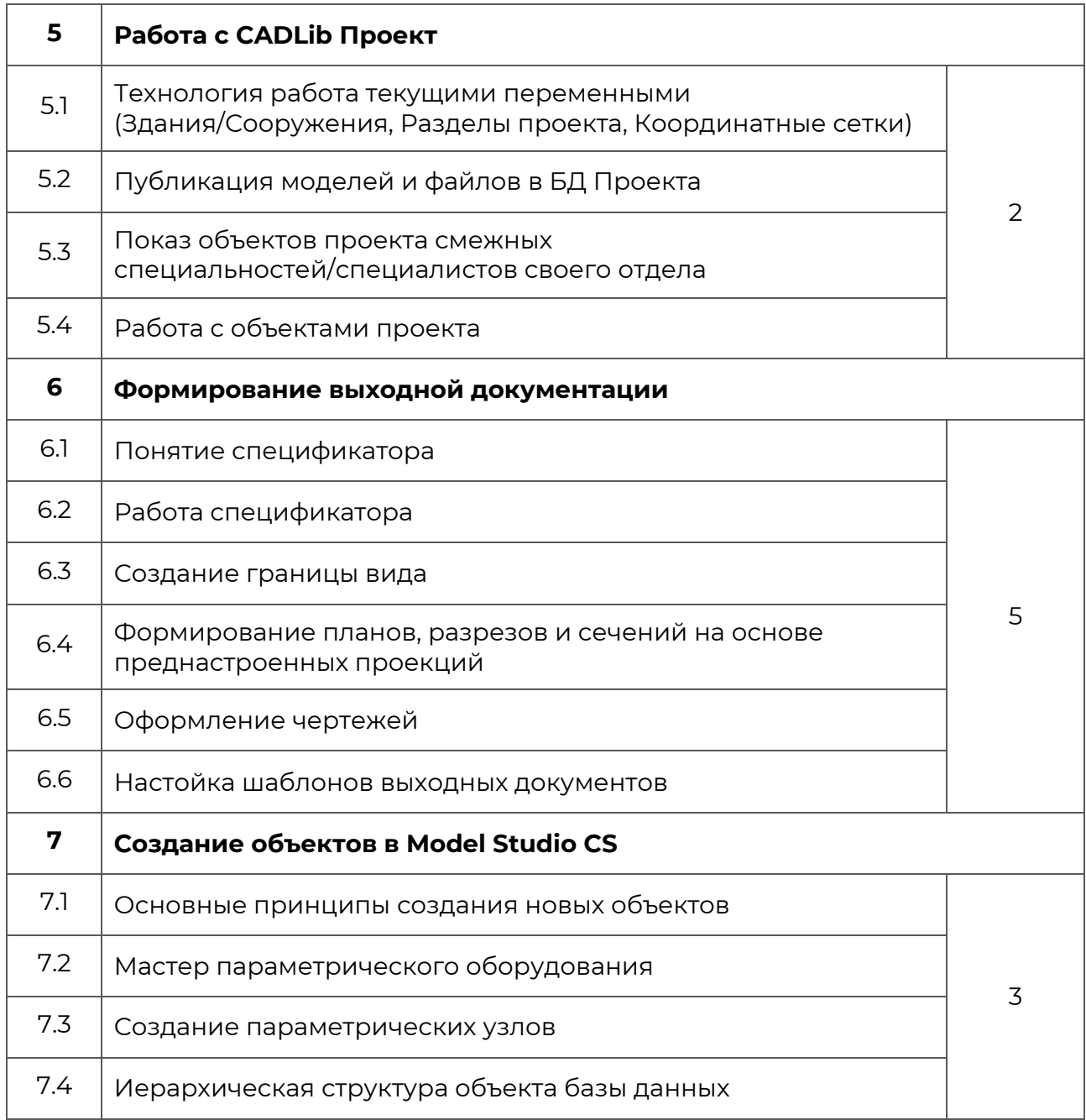